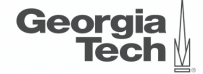

# <span id="page-0-0"></span>Lecture 6: Data Representation

**CREATING THE NEXT<sup>®</sup>** ,,,,,,,,,,,,,,,,,,,,,,,,

K 로 K K 로 K , 로 , K O Q O .

 $1/42$ 

2 / 42

### **Administrivia**

- Assignment 1 is due on September 17th @ 11:59pm
- Start thinking about project topics

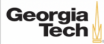

### **Today's Agenda**

- 1.1 [Recap](#page-3-0)
- 1.2 [Data Representation](#page-8-0)
- 1.3 [Storage Models](#page-20-0)

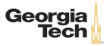

# <span id="page-3-0"></span>Recap

 $4.2 \times 12.2$  2 990  $4/42$ 

## **Memory Mapping Files**

mmap() is used to manage the virtual address space of a process.

- One use case for mmap() is to map the contents of a file into the virtual memory.
- mmap() can also be used to allocate memory by not associating it with a file.
- With mmap(), data migration is automatically done by the OS (**not** by the DBMS).
- The key limitation of mmap() is that it **does not** provide fine-grained control over when and which pages are moved from DRAM to SSD.
- We will learn about how to design a buffer manager that allows us to gain this control in a DBMS.

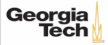

## **Disk Block Mapping**

The units of database space allocation are **disk blocks, extents, and segments**.

- A disk block is the smallest unit of data used by a database.
- An extent is a logical unit of database storage space allocation made up of a number of **contiguous** disk blocks.
- A segment is made up of one or more extents (and is hence not always **contiguous** on disk).

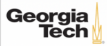

## **System Catalog**

- A DBMS stores **meta-data** about databases in its internal catalog.
- List of tables, columns, indexes, views
- Almost every DBMS stores their catalog as a **private database**.
- Specialized code for "bootstrapping" catalog tables.

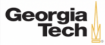

 $\left(12 + 42\right)$   $\pm$   $\left(990 - 8\right)$   $\left(42\right)$ 

### **Today's Agenda**

- Data Representation
- Storage Models

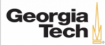

- A catalog table contain the schema information about the user tables
- The DBMS uses this schema information to figure out the tuple's **data representation**.
- In this way, it interprets the tuple's bytes into a set of attributes (types and values).

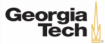

11 / 42

- INTEGER/BIGINT/SMALLINT/TINYINT
	- $\triangleright$  C/C++ Representation
- FLOAT/REAL vs. NUMERIC/DECIMAL
	- ▶ IEEE-754 Standard / Fixed-point Decimals
- VARCHAR/VARBINARY/TEXT/BLOB
	- ▶ Header with length, followed by data bytes.
- TIME/DATE/TIMESTAMP
	- ▶ 32/64-bit integer of (micro)seconds since Unix epoch

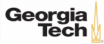

### **Variable Precision Numbers**

- Inexact, variable-precision numeric type that uses the "native"  $C/C++$  types.
	- ▶ Examples: FLOAT, REAL/DOUBLE
- Store directly as specified by [IEEE-754.](https://en.wikipedia.org/wiki/IEEE-754)
- Typically faster than arbitrary precision numbers but can have rounding errors. . .

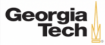

### **Variable Precision Numbers**

```
Rounding Example
 include <stdio.h>
```

```
int main(int argc, char* argv[]) {
float x = 0.1;
float y = 0.2;
printf("x+y = %f\n", x+y);
printf("0.3 = %f\(n" , 0.3);
}
```
#### Output

 $x+y = 0.300000$  $0.3 = 0.300000$ 

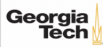

### **Variable Precision Numbers**

```
Rounding Example
 include <stdio.h>
```

```
int main(int argc, char* argv[]) {
float x = 0.1;
float y = 0.2;
printf("x+y = %.20f\n", x+y);
printf("0.3 = %.20f\(n" 0.3);
}
```
### Output

 $x+y = 0.30000001192092895508$  $0.3 = 0.2999999999999998890$ 

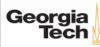

### **Fixed Precision Numbers**

- Numeric data types with **arbitrary precision and scale**.
- Used when rounding errors are unacceptable.
	- ▶ Example: NUMERIC, DECIMAL
- Typically stored in a exact, variable-length binary representation with additional meta-data.
	- $\triangleright$  Like a VARCHAR but not stored as a string

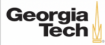

 $\leftarrow$   $\leftarrow$   $\leftarrow$ 

### **Postgres: Numeric**

```
typedef unsigned char NumericDigit;
typedef struct {
int ndigits; // number of digits
int weight; // weight of 1st Digit
int scale; // scale factor
int sign; // positive/negative/NaN
NumericDigit *digits; // digit storage
} numeric;
```
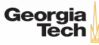

### **Large Values**

- Most DBMSs don't allow a tuple to exceed the size of a single page.
- To store values that are larger than a page, the DBMS uses separate **overflow** storage pages.
	- ▶ Postgres: TOAST (>2KB)
	- ▶ MySQL: Overflow (>½ size of page)
	- ▶ SQL Server: Overflow (>size of page)

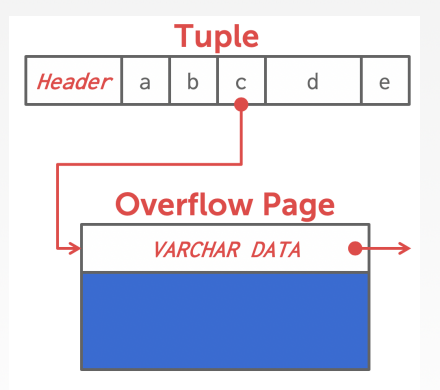

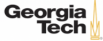

### **External Value Storage**

- Some systems allow you to store a really large value in an external file. Treated as a BLOB type.
	- ▶ Oracle: BFILE data type
	- ▶ Microsoft: FILESTREAM data type
- The DBMS **cannot** manipulate the contents of an external file.
	- $\triangleright$  No durability guarantees.

Georgia

- ▶ No transaction protections.
- Objects < 256 KB are best stored in a database
- Objects > 1 MB are best stored in the filesystem
- Reference: [To BLOB or Not To BLOB: Large](https://www.microsoft.com/en-us/research/wp-content/uploads/2006/04/tr-2006-45.pdf) [Object Storage in a Database or a Filesystem?](https://www.microsoft.com/en-us/research/wp-content/uploads/2006/04/tr-2006-45.pdf)

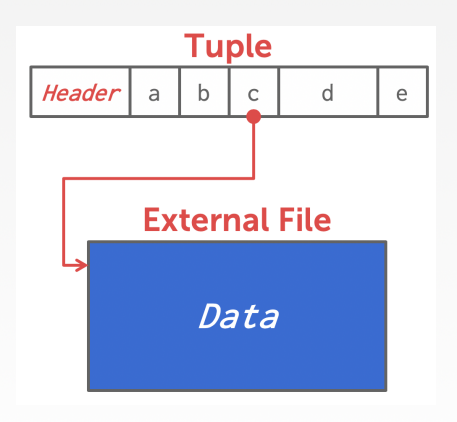

**KEIKER E DAG** 

18 / 42

### **Schema Changes: Index**

#### • CREATE INDEX:

- ▶ Scan the entire table and populate the index (*e*.*g*., hash table: tuple id −→ tuple pointer).
- $\triangleright$  Have to record changes made by txns that modified the table while another txn was building the index.
- ▶ When the scan completes, lock the table and resolve changes that were missed after the scan started.

 $\longleftrightarrow$   $\rightarrow$   $\rightarrow$   $\rightarrow$   $\rightarrow$   $\circ$   $\circ$   $\sim$   $19/42$ 

- DROP INDEX:
	- $\triangleright$  Just drop the index logically from the catalog.
	- ▶ It only becomes "invisible" when the txn that dropped it **commits**.
	- ▶ All ongoing txns will still have to update it.

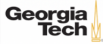

### **Observation**

• The relational model does **not** specify that we have to store all of a tuple's attributes together in a single page.

 $\lambda$  20  $\lambda$  42  $\lambda$  42  $\lambda$  20  $\lambda$  42

• This may **not** actually be the best **storage layout** for some workloads. . .

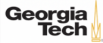

# <span id="page-20-0"></span>Storage Models

 $\left(1 + 2 + 12\right)$  21/42

 $\sqrt{2}$   $\sqrt{2}$   $\sqrt{2$ 

### **Wikipedia Example**

```
CREATE TABLE pages (
   userID INT PRIMARY KEY,
   userName VARCHAR UNIQUE,
   );
   CREATE TABLE pages (
   pageID INT PRIMARY KEY,
   title VARCHAR UNIQUE,
   latest INT REFERENCES revisions (revID),
   );
   CREATE TABLE revisions (
   revID INT PRIMARY KEY,
   userID INT REFERENCES useracct (userID),
   pageID INT REFERENCES pages (pageID),
   content TEXT,
   updated DATETIME
   );Georgia
  Tech
```
### **OLTP Workload**

### **On-line Transaction Processing** (**OLTP**)

• Simple queries that read/update a small amount of data that is related to a single entity in the database.

23 / 42

• This is usually the kind of application that people build first.

```
SELECT * FROM useracct
WHERE userName = ? AND userPass = ?
UPDATE useracct
SET lastLogin = NOW(), hostname = ?
WHERE userID = ?INSERT INTO revisions VALUES (?,?...,?)
```
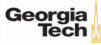

### **OLTP Workload**

#### **On-line Transaction Processing** (**OLTP**)

- Simple queries that read/update a small amount of data that is related to a single entity in the database.
- This is usually the kind of application that people build first.

```
SELECT P.*, R.*
FROM pages AS P INNER JOIN revisions AS R ON P.latest = R.revID
WHERE P pageID = ?
```
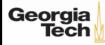

### **OLAP Workload**

### **On-line Analytical Processing** (**OLAP**)

• Complex queries that read large portions of the database spanning multiple entities.

 $\longleftrightarrow$   $\rightarrow$   $\rightarrow$   $\rightarrow$   $\rightarrow$   $\circ$   $\circ$   $\sim$  25/42

• You execute these workloads on the data you have collected from your OLTP application(s).

```
SELECT P.*, R.*
FROM pages AS P INNER JOIN revisions AS R ON P.latest = R.revID
WHERE P pageID = ?
  SELECT COUNT(U.lastLogin), EXTRACT(month FROM U.lastLogin) AS month
  FROM useracct AS U
  WHERE U.hostname LIKE '%.gov'
  GROUP BY EXTRACT(month FROM U.lastLogin)
```
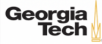

26 / 42

### **Workload Characterization**

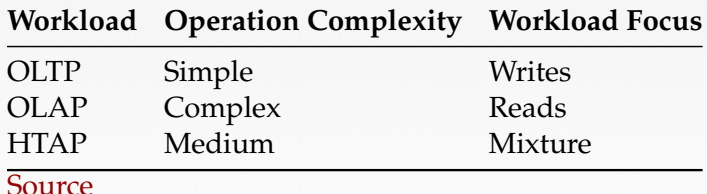

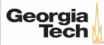

 $\sqrt{27}$  /  $\sqrt{27}$  /  $\sqrt{27}$  /  $\sqrt{27}$  /  $\sqrt{27}$  /  $\sqrt{27}$  /  $\sqrt{27}$ 

### **Workload Types**

- OLTP: On-line Transaction Processing; Simple + Write-intensive
- OLAP: On-line Analytical Processing; Complex + Read-intensive
- HTAP: Hybrid Transaction/Analytical Processing; Medium + Mixed

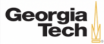

### **Data Storage Models**

- The DBMS can store tuples in different ways that are better for either OLTP or OLAP workloads.
- We have been assuming the **n-ary storage model** (**NSM**) (*a*.*k*.*a*., row storage) so far this semester.

 $\lambda$  28 / 42

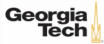

### **N-ary Storage Model (NSM)**

- The DBMS stores all attributes for a single tuple contiguously in a page.
- Ideal for OLTP workloads where queries tend to operate only on an individual entity and insert-heavy workloads.

4 로 ▶ 4 로 ▶ 로 로 9 9 Q Q 29 / 42

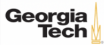

### **N-ary Storage Model (NSM)**

#### • The DBMS stores all attributes for a single tuple contiguously in a page.

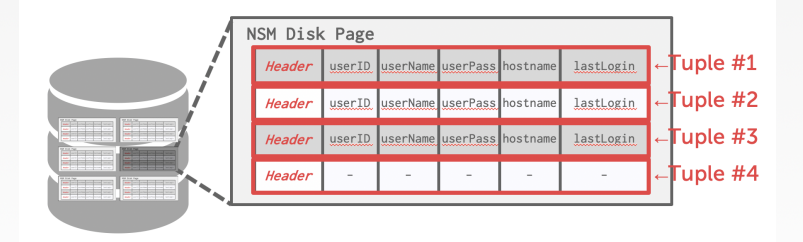

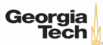

 $\leftarrow$   $\leftarrow$   $\leftarrow$   $\leftarrow$   $\leftarrow$   $\leftarrow$   $\leftarrow$  31/42

### **N-ary Storage Model (NSM)**

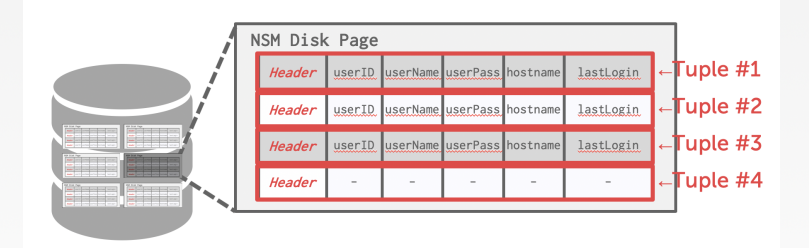

SELECT \* FROM useracct WHERE userName = ? AND userPass = ?

Use index to access the particular user's tuple.

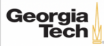

4 로 ▶ 4 로 ▶ 로 콘 9 Q Q - 32 / 42

### **N-ary Storage Model (NSM)**

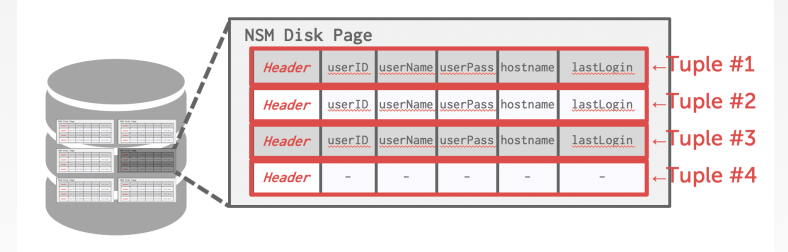

INSERT INTO useracct VALUES (?,?,...?)

Add the user's tuple using std: : memcpy.

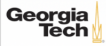

4 로 ▶ 4 로 ▶ 로 콘 9 Q Q 2 33 / 42

### **N-ary Storage Model (NSM)**

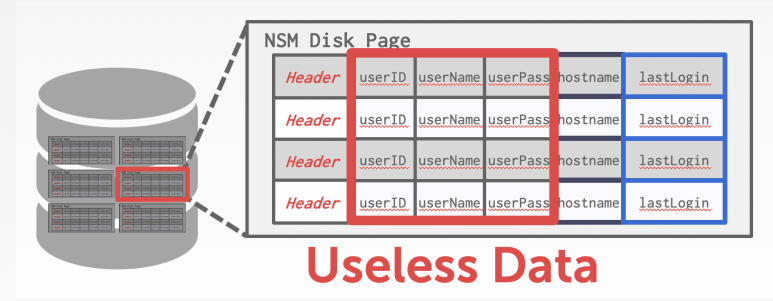

SELECT COUNT(U.lastLogin), EXTRACT(month FROM U.lastLogin) AS month FROM useracct AS U WHERE U.hostname LIKE '%.gov' GROUP BY EXTRACT(month FROM U.lastLogin)

Useless data accessed for this query.<br> **Georgia** 

## **N-ary Storage Model (NSM)**

- Advantages
	- ▶ Fast inserts, updates, and deletes.
	- ▶ Good for queries that need the entire tuple.
- Disadvantages
	- ▶ Not good for scanning large portions of the table and/or a subset of the attributes.

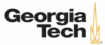

### **Decomposition Storage Model (DSM)**

- The DBMS stores the values of a **single attribute** for all tuples contiguously in a page.
	- ▶ Also known as a "column store".
- Ideal for OLAP workloads where read-only queries perform large scans over a subset of the table's attributes.

4 로 ▶ 4 로 ▶ 로 로 9 9 9 0 - 35 / 42

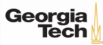

### **Decomposition Storage Model (DSM)**

- The DBMS stores the values of a single attribute for all tuples contiguously in a page.
	- ▶ Also known as a "column store".

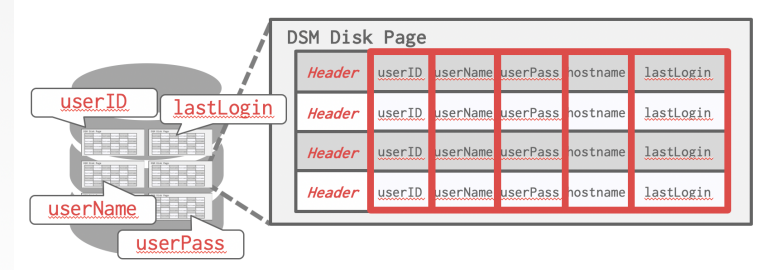

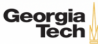

 $\sqrt{2}$   $\sqrt{2}$   $\sqrt{2$ 

### **Decomposition Storage Model (DSM)**

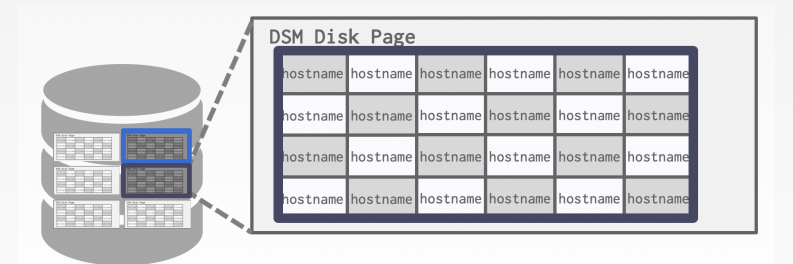

SELECT COUNT(U.lastLogin), EXTRACT(month FROM U.lastLogin) AS month FROM useracct AS U WHERE U.hostname LIKE '%.gov' GROUP BY EXTRACT(month FROM U.lastLogin)

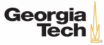

### **Tuple Identification**

- Choice 1: Fixed-length Offsets
	- ▶ Each value is the same length for an attribute.
- Choice 2: Embedded Tuple Ids
	- ▶ Each value is stored with its tuple id in a column.

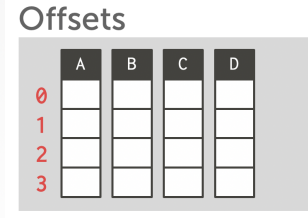

**Embedded Ids** 

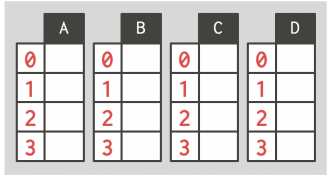

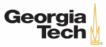

### **Decomposition Storage Model (DSM)**

- Advantages
	- ▶ Reduces the amount wasted I/O because the DBMS only reads the data that it needs.
	- ▶ Better query processing and data compression (more on this later).
- Disadvantages
	- ▶ Slow for point queries, inserts, updates, and deletes because of **tuple splitting**/**stitching**.

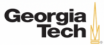

### **DSM History**

- 1970s: Cantor DBMS
- 1980s: [DSM Proposal](http://dl.acm.org/citation.cfm?id=655555)
- 1990s: SybaseIQ (in-memory only)
- 2000s: Vertica, VectorWise, MonetDB
- 2010s: Everyone

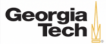

### **Schema Changes: Columns**

#### • ADD COLUMN:

- ▶ NSM: Copy tuples into new region in memory.
- ▶ DSM: Just create the new column segment on disk.

### • DROP COLUMN:

- ▶ NSM-1: Copy tuples into new region of memory.
- ▶ NSM-2: Mark column as "deprecated", clean up later.
- ▶ DSM: Just drop the column and free memory.
- CHANGE COLUMN:
	- ▶ Check whether the conversion is allowed to happen. Depends on default values.

 $43 \times 42$   $\rightarrow$   $41/42$ 

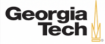

### **Conclusion**

• A DBMS encodes and decodes the tuple's bytes into a set of attributes based on its schema.

 $\left(42 + 42\right)$   $\pm$   $\left(990 - 42/42\right)$ 

- It is important to choose the right storage model for the target workload
	- ▶ OLTP → Row-Store
	- ▶ OLAP −→ Column-Store

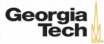